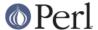

#### NAME

perlivp - Perl Installation Verification Procedure

### **SYNOPSIS**

perlivp [-a] [-p] [-v] [-h]

### DESCRIPTION

The **perlivp** program is set up at Perl source code build time to test the Perl version it was built under. It can be used after running:

```
make install
```

(or your platform's equivalent procedure) to verify that **perl** and its libraries have been installed correctly. A correct installation is verified by output that looks like:

ok 1

ok 2

etc.

# **OPTIONS**

-h help

Prints out a brief help message.

-a run all tests

Normally tests for optional features are skipped. With -a all tests are executed.

-p print preface

Gives a description of each test prior to performing it.

-v verbose

Gives more detailed information about each test, after it has been performed. Note that any failed tests ought to print out some extra information whether or not -v is thrown.

# **DIAGNOSTICS**

\* print "# Perl binary `\$perlpath' does not appear executable.\n";

Likely to occur for a perl binary that was not properly installed. Correct by conducting a proper installation.

\* print "# Perl version `\$]' installed, expected \$ivp\_VERSION.\n";

Likely to occur for a perl that was not properly installed. Correct by conducting a proper installation.

\* print "# Perl \@INC directory \\$\_' does not appear to exist.\n";

Likely to occur for a perl library tree that was not properly installed. Correct by conducting a proper installation.

\* print "# Needed module `\$\_' does not appear to be properly installed.\n";

One of the two modules that is used by perlivp was not present in the installation. This is a serious error since it adversely affects perlivp's ability to function. You may be able to correct this by performing a proper perl installation.

\* print "# Required module `\$\_' does not appear to be properly installed.\n";

An attempt to eval "require \$module" failed, even though the list of extensions indicated that it should succeed. Correct by conducting a proper installation.

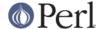

\* print "# Unnecessary module `bLuRfle' appears to be installed.\n";

This test not coming out ok could indicate that you have in fact installed a bLuRfle.pm module or that the eval "require \"\$module\_name.pm\"; "test may give misleading results with your installation of perl. If yours is the latter case then please let the author know.

\* print "# file",+(\$#missing == 0) ? ": 's'," missing from installation:\n";

One or more files turned up missing according to a run of ExtUtils::Installed -> validate() over your installation. Correct by conducting a proper installation.

\* print "# Perl header `\$\_' does not appear to be properly installed.\n";

Correct by running **h2ph** over your system's C header files. If necessary, edit the resulting \*.ph files to eliminate perl syntax errors.

For further information on how to conduct a proper installation consult the INSTALL file that comes with the perl source and the README file for your platform.

# **AUTHOR**

Peter Prymmer